### Grundlagen der Medieninformatik I

T15 - 28.11.2019 **Gruppenbildung** 

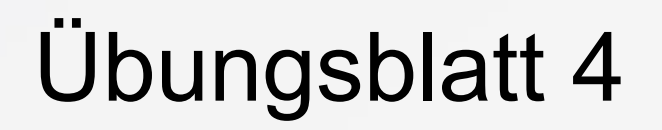

• *Abgabe:* 04.12.2019 - 23:59 auf StudIP!

• **Fragen?**

## Nächste Woche: **PflichtTutorium**

• Plakat Feedback! (schonmal grobe Ideen haben!)

- **- 5 Punkte für Anwesenheit:**
- Zuhören und Feedback geben!

## Das *JPEG* Verfahren - Wiederholung

- 1. Farbraumkonvertierung
- 2. Chroma-Subsampling
- 3. 8x8-Blöcke
- 4. Diskrete Cosinus-Transformation (DCT)
- 5. (neue) Quantisierung
- 6. Zick-Zack-Scan und Lauflängkodierung
- 7. Huffmankodierung

**Sampling** 

**No. 2** Quantisierung

## 5. (neue) Quantisierung

• Rechtfertigung: Menschen nehmen in feinen Details helligkeitsunterschiede weniger genau wahr

- Verfahren:
- Definiere Tabelle Q
- Q(u,v) sagt, wie genau F(u,v) gespeichert wird
- runde  $F(u,v)$  auf ganze  $Q(u,v)$

$$
F^{\mathcal{Q}}(u,v) = \text{Round}\left(\frac{F(u,v)}{Q(u,v)}\right)
$$

## Beispiel

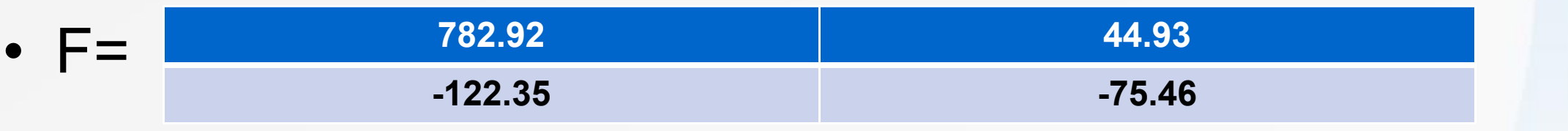

• Quantisierungstabelle:

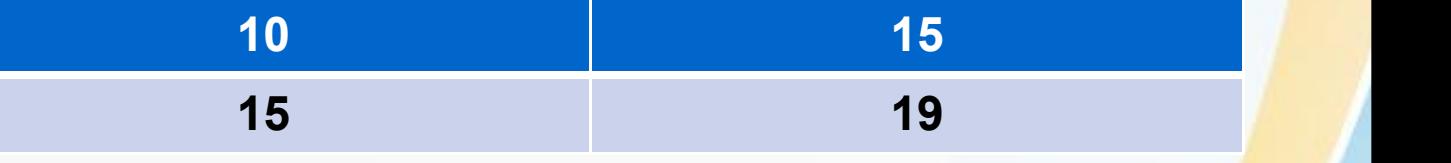

• Dann bekommen wir nach Anwendung der Formel auf jeden Wert:

$$
F^{2}(u,v) = Round\left(\frac{F(u,v)}{Q(u,v)}\right)
$$

## 6. Zick-zack Scan und Lauflängkodierung

- Gehe mit Zick-zack scan über die Tabelle und schreibe dabei Tupel auf (a,b) (kodierung)
- a = die Anzahl der 0-ellen bis zur nächsten Zahl
- b = die nächste Zahl
- Beispiel:

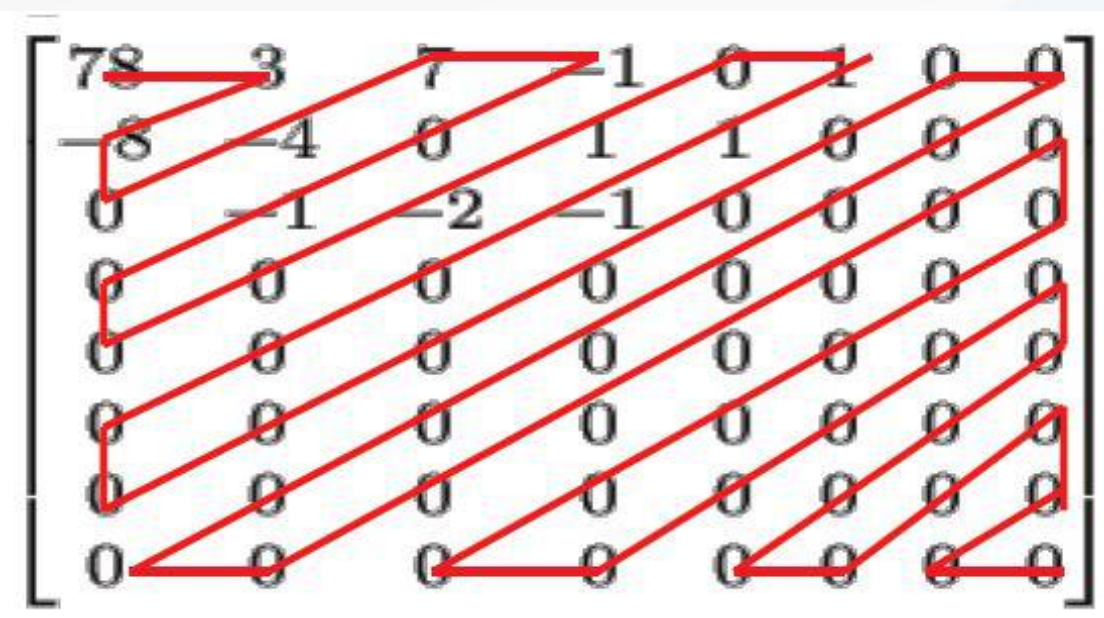

• Ausgabe:

 $(0,78)$   $(0,3)$   $(0,-8)$   $(1,-4)$   $(0,7)$   $(0,-1)$   $(1,-1)$   $(3,-2)$ <br> $(0,1)$   $(1,1)$   $(0,1)$   $(0,-1)$   $(0,0)$ 

# 7. Huffmankodierung

• Kodiere die Tupel aus 6 mithilfe eines Huffman-Baums

• Schreibe dann die kodierte Bitfolge auf

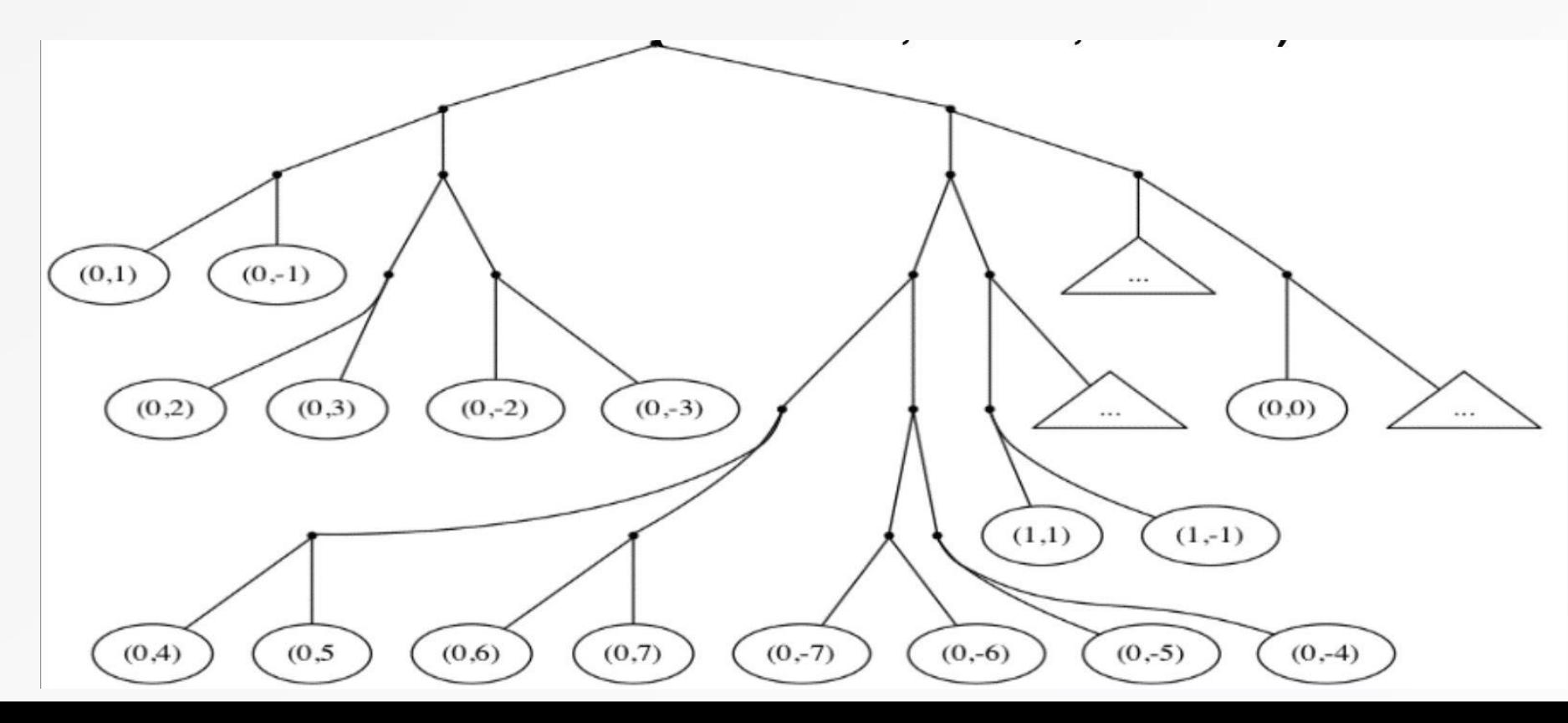

## Arbeitsblatt

#### **Medieninformatik 1, Arbeitsblatt JPEG 2**

Wir arbeiten in dieser Aufgabe mit 2\*2 Blöcken, wie im Übungszettel, nicht 8\*8-Blöcke wie im Original-JPEG-Verfahren. Gegeben ist eine 2\*2 DCT als Ergebnis des "DCT"-Schrittes der JPEG-Kodierung. Führe nun die folgenden Schritte der JPEG-Kodierung von Hand aus. Die benötigten Zusatzdaten stehen jeweils rechts daneben.

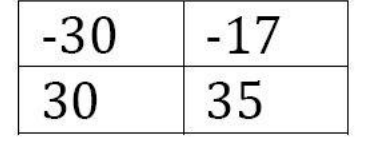

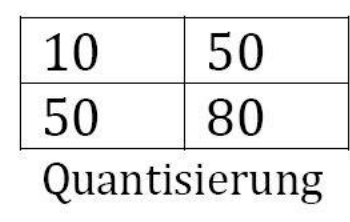

# Lösung

• 1. Schritt: Benutze die Formel

$$
F^{Q}(u,v) = Round(\frac{F(u,v)}{Q(u,v)})
$$

• Bekomme somit:

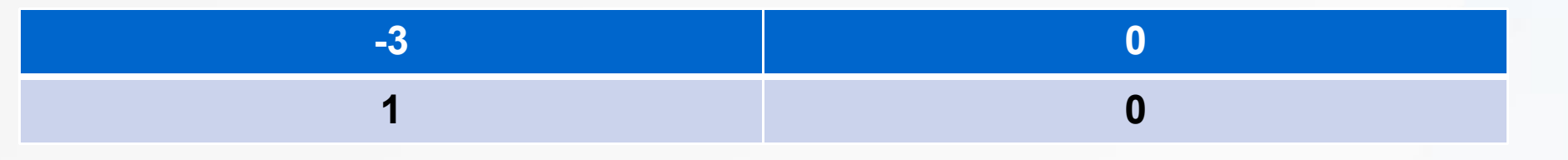

- $F(0,0) = Round(-30/10) = -3$ ,
- $F(0,1) = Round(-17/50) = 0,$
- $F(1,0) = Round(30/50) = 1$ ,
- $F(1,1) = Round(35/80) = 0$

• 2. Schritt: Zick-zack scan und Lauflängkodierung

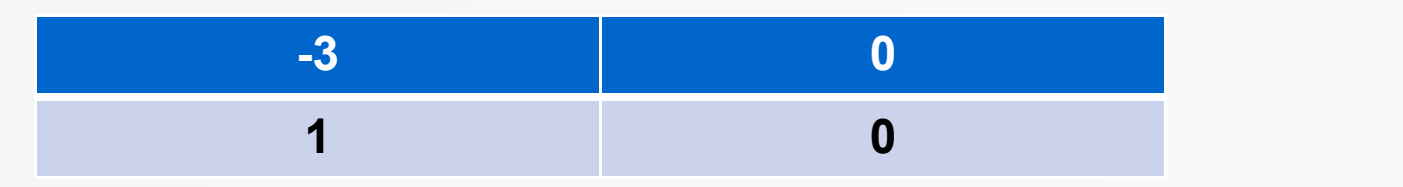

- Keine 0-en vor der -3 also (0,-3)
- Dann eine 0 vor der 1 also (1,1)
- Keine Zahlen mehr nach der 0 also (0,0)

- Bekomme also:
- $\bullet$   $(0,-3),(1,1),(0,0)$
- 3. Schritt: Huffmankodierung
- Eingabe: (0,-3),(1,1),(0,0)

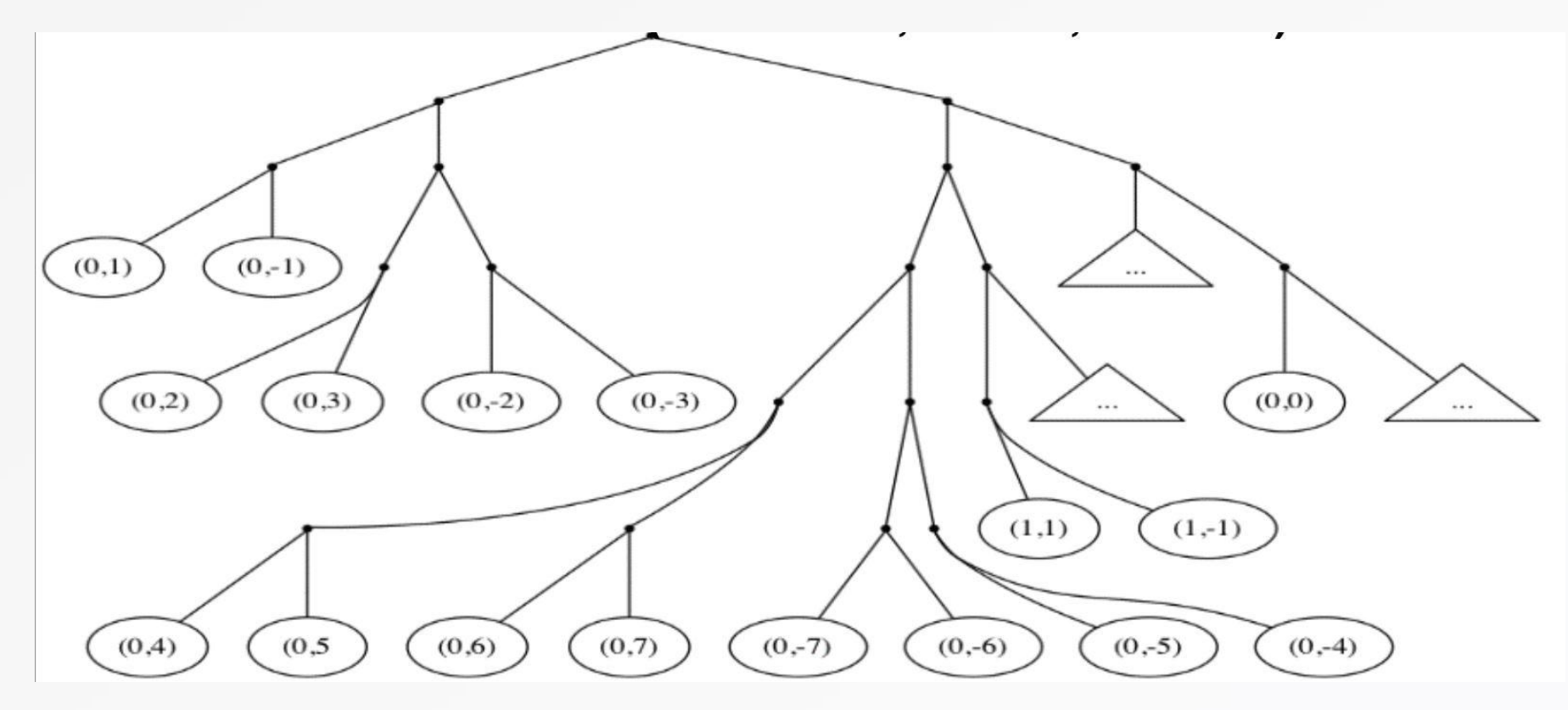

• Ausgabe: 0111 10100 1110

# Übungsblatt 5

## Medieninformatik  $1 - \overline{U}$ bung 5

#### Gestaltung eines Werbeplakats

#### Gruppenaufgabe, 15 Punkte, Abgabe 08.01.2020 um 23.59 Uhr in Stud.IP

Aufgabe 1 - Summe 5 Punkte Entwerft als Gruppe von max. 3 Teilnehmern (mindestens 2 Studiengänge) ein Konzept für eine fiktive Werbekampagne zu dem Motto "Leben auf dem Mars":

- Möglichkeiten sind u.a.:
	- Eine allgemeine Illustration zum "Leben auf dem Mars"  $\circ$
	- Eine Illustration eines speziellen Events, Produkt, Service das "auf dem Mars  $\circ$ stattfinden" kann.
	- Werbung für ein (fiktives) Event (z.B. Marsparty), ein (fiktives) Produkt (z.B. Mars  $\circ$ Müsli), eine (fiktive) Aktion (z.B. Erlebnisreise zum Mars) zum "Leben auf dem

## Kampagne: Leben auf dem Mars (1986). Der Schweizer und der Antiken auf dem Mars (1986). Der Schweizer und dem M **Kampagne: Leben auf dem Mars**

## Kampagne: Leben auf dem Mars

• Arbeit in 3-er Gruppen aus Mind. 2 Studiengängen (Hfk und Uni DM Studis zählen als 2 verschiedene Studiengänge)

- Video:
- Click Me!

## Gruppenbildung!

• Könnt euch jetzt Gruppenmitglieder suchen!

• Bei Problemen oder Fragen ansprechen

• Überlegt schonmal Ideen für euer Plakat

### Das Wars!

#### Bis nächste Woche!

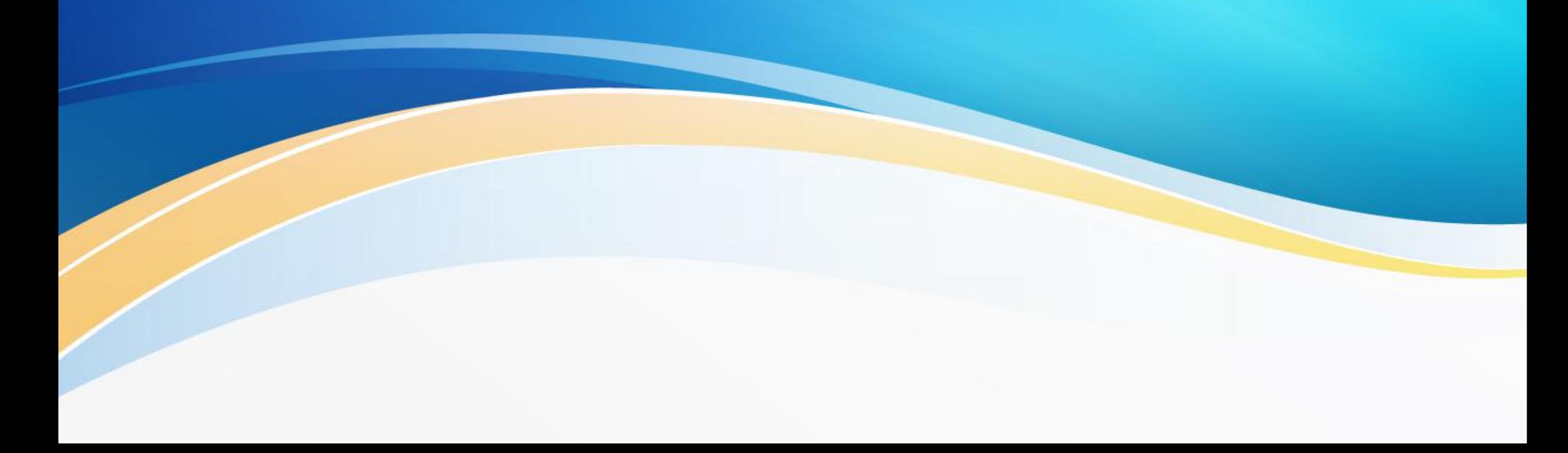